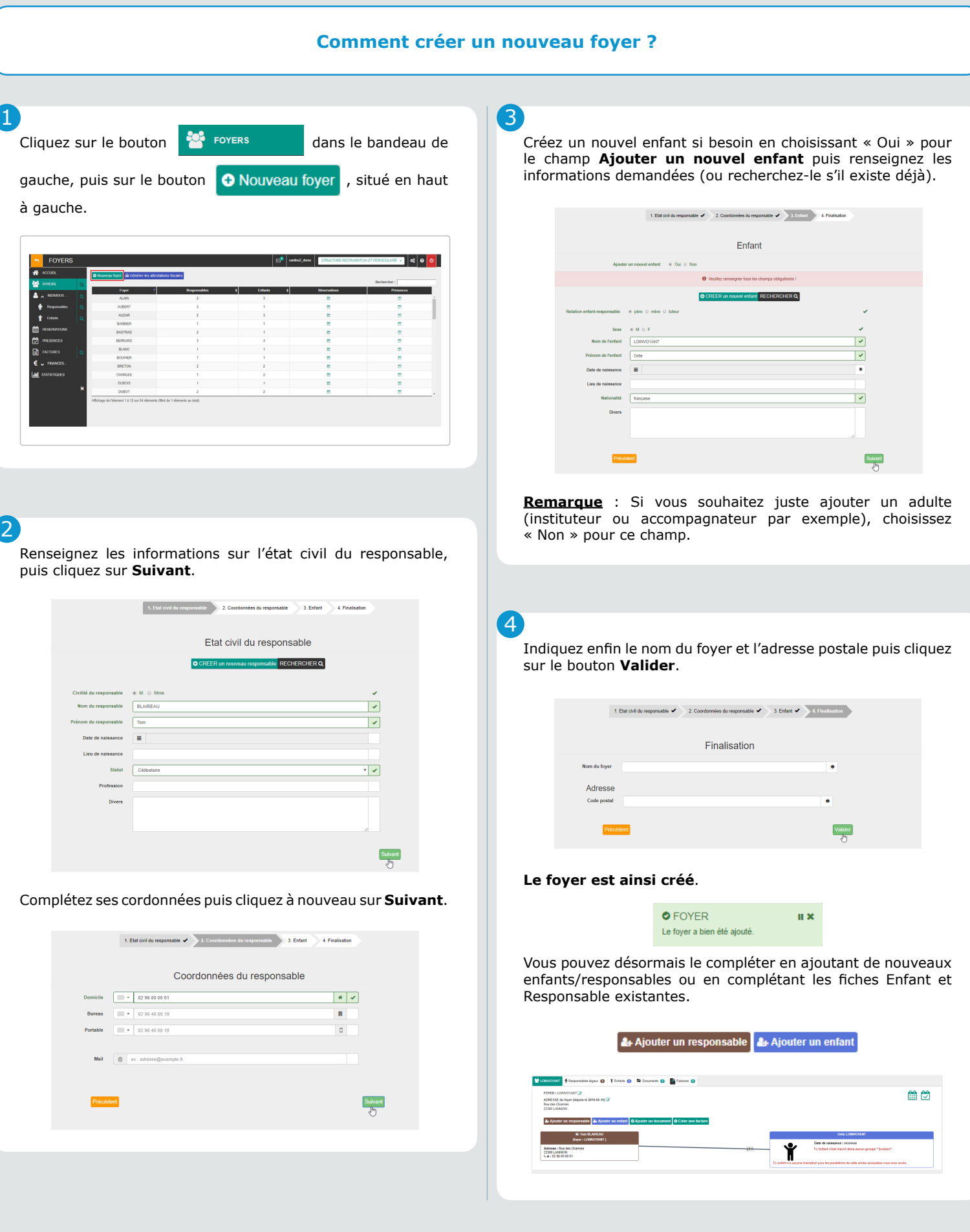

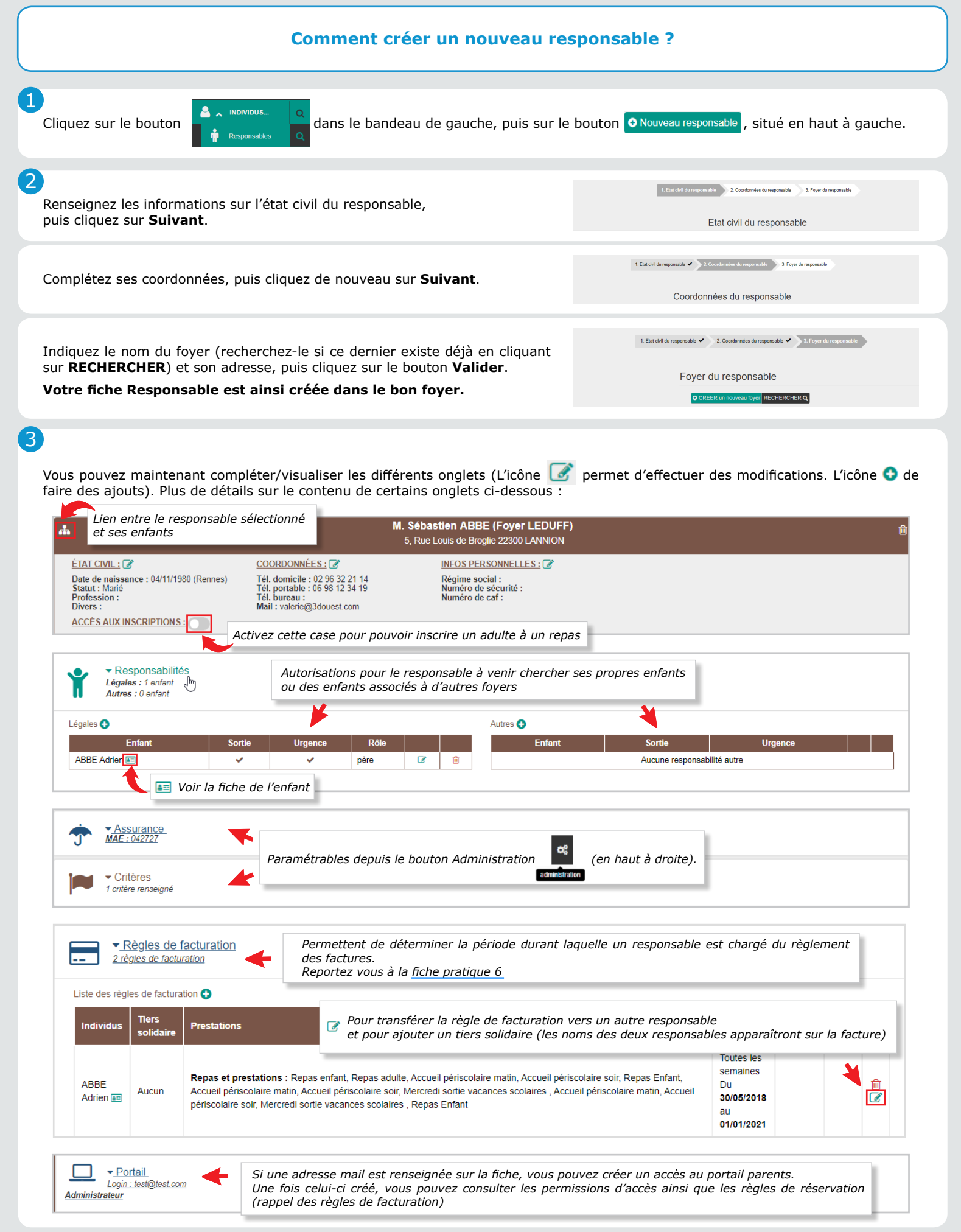

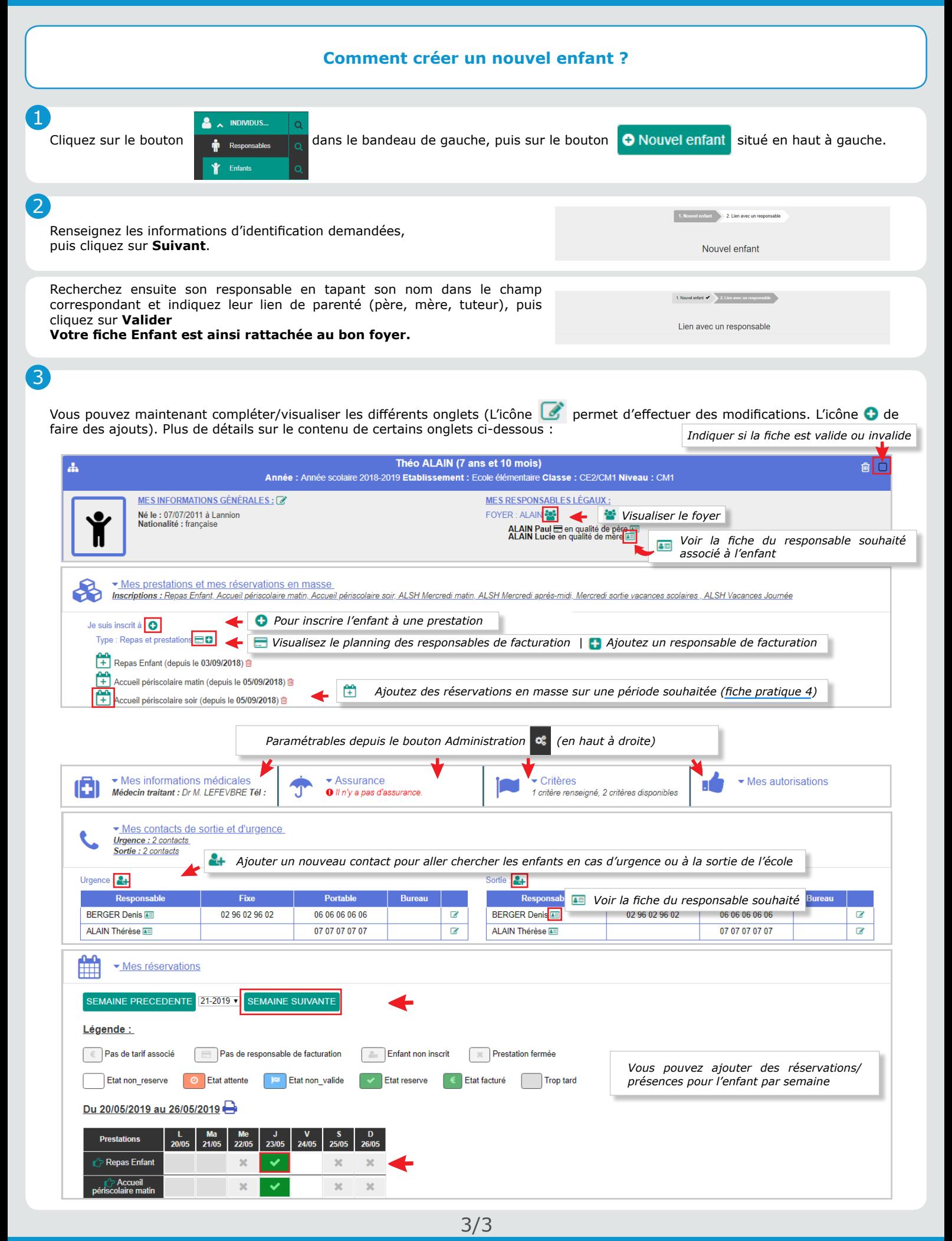

**FICHE PRATIQUE DU LOGICIEL ENFANCE**